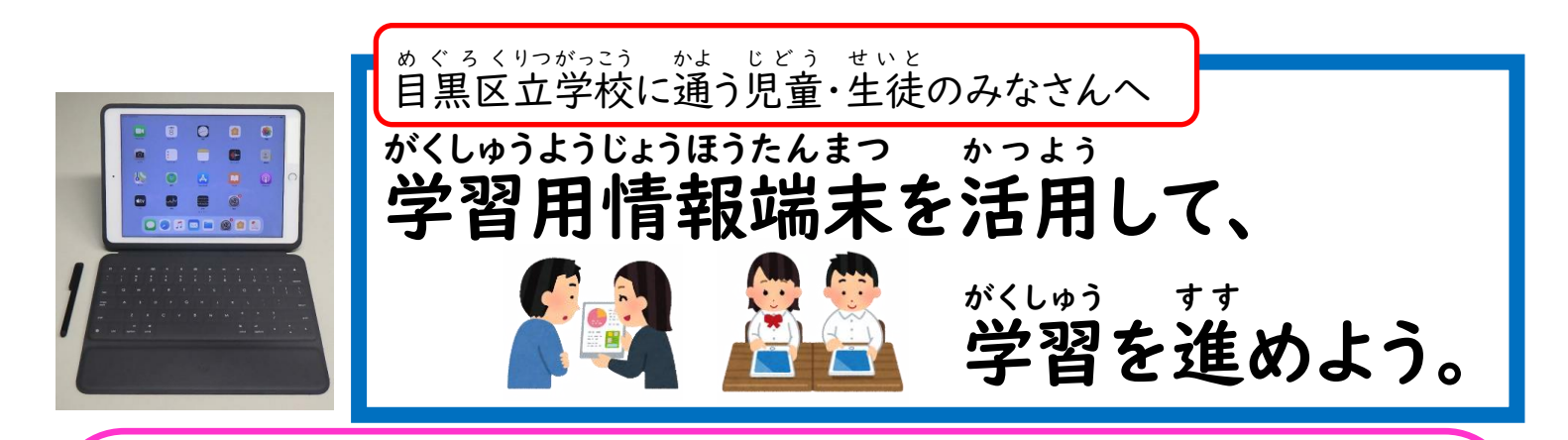

学習用 がくしゅうよう 情報 じょうほう 端末 たんまつ は、鉛筆 え ん ぴ つ やノートなどの文房具 ぶ ん ぼ う ぐ と同 お な じように日常的 に ち じ ょ う て き に使 つ か うために一 ひ と 人 り 一 い ち 台 だ い 、<br>貸し出されています。学習用情報端末を目常菂に**後うことで、いつでも、どこでも、**首分に含っ た学習や、首分に必曼な学習を蓮めることができます。また、いつでも、どこでも、先生や发薘、 遠く離れたところにいる人とも一緒に<sup>"</sup>考えを出し含って、蔄題を解決したり、<sup>"</sup>美貌したりして 。<br>学習ができます。ぜひ、学習用情報端末を活用し、学習を<u>進</u>めていきましょう。

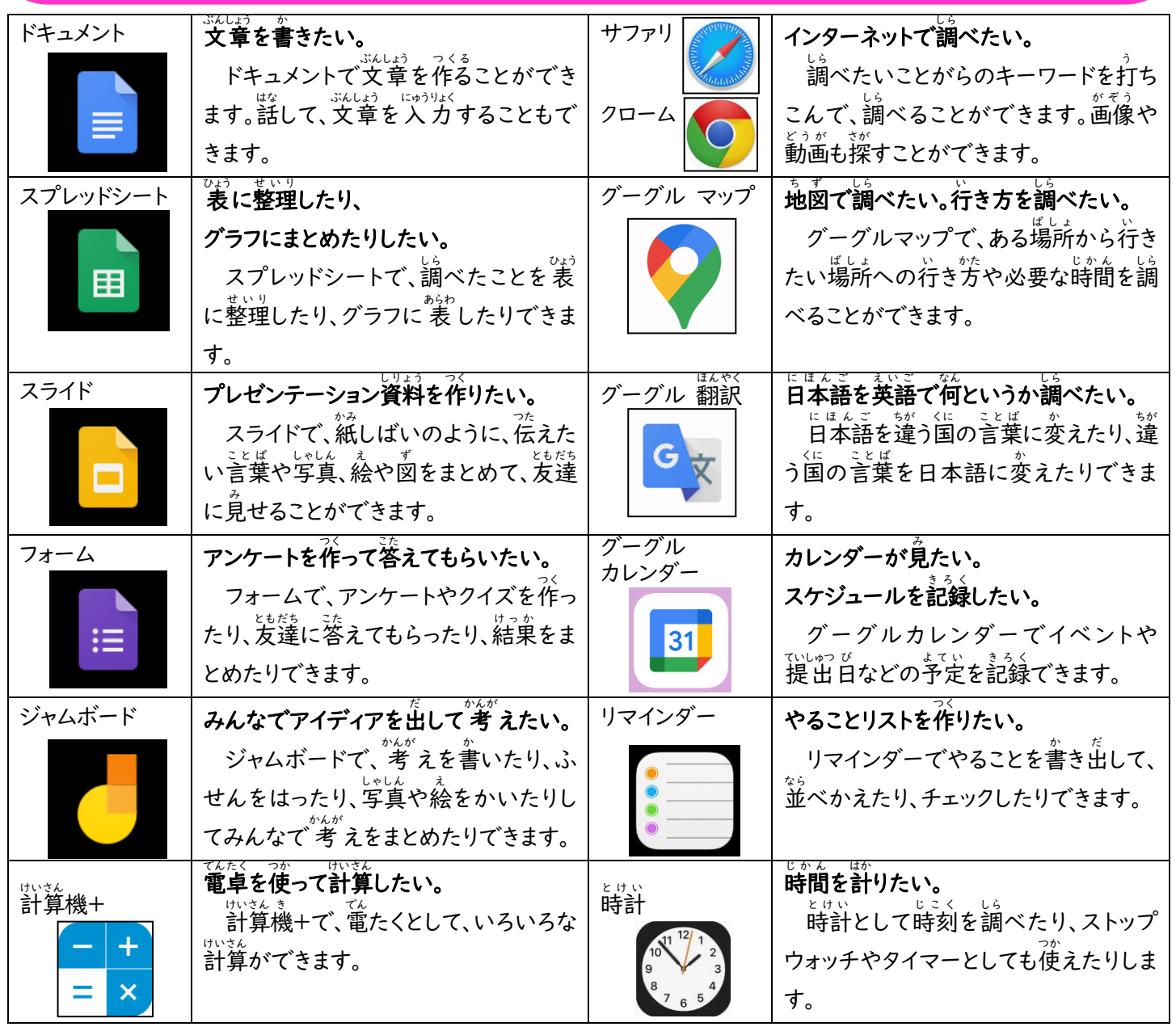

目黒区教育委員会事務局教育指導課

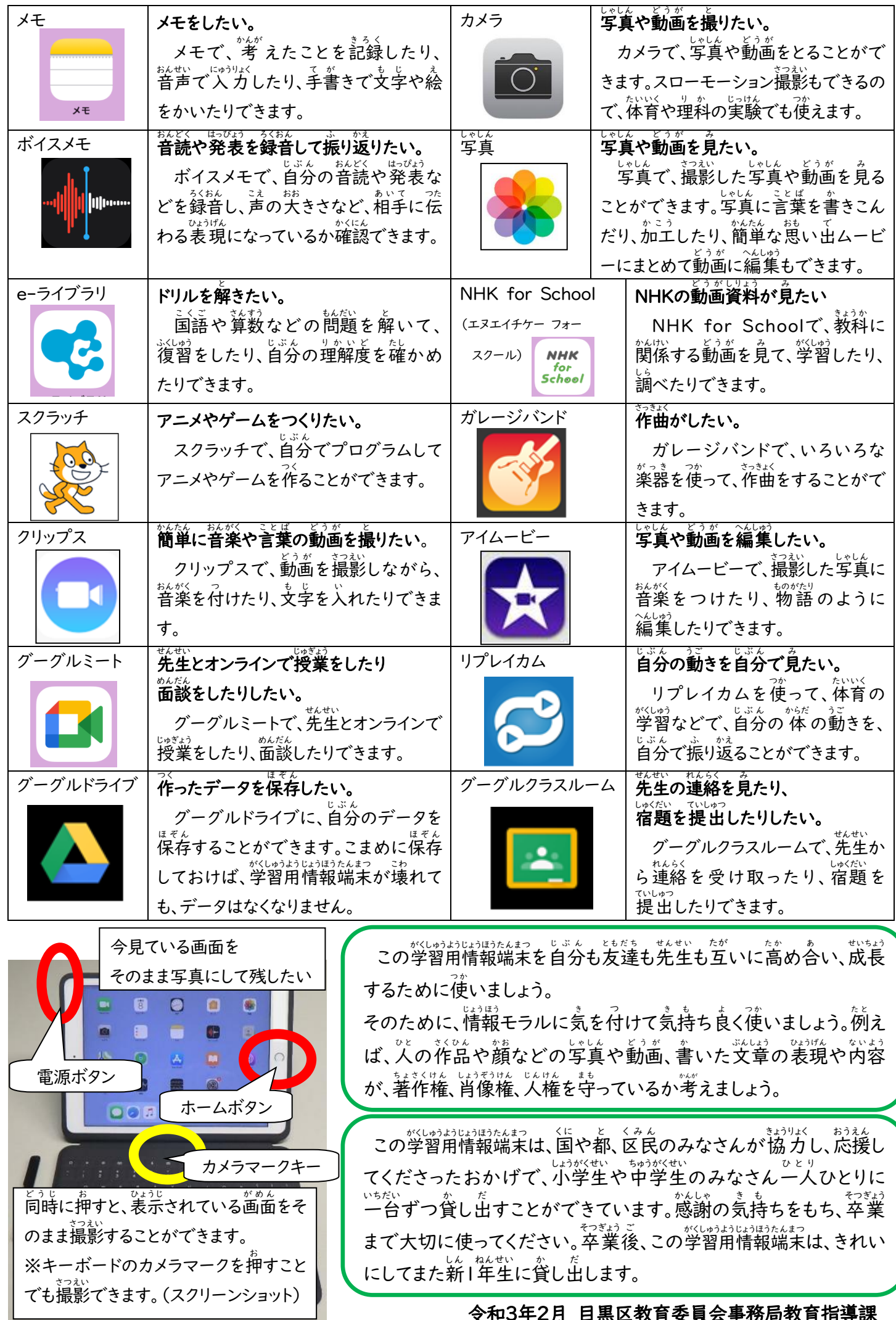

令和3年2月 目黒区教育委員会事務局教育指導課